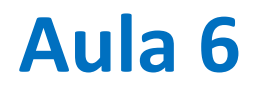

Resolução de sistemas de equações lineares: Método de Gauss.

Input/output

# **Resolver**

$$
\begin{cases}\n10x_1 + 2x_2 + x_3 = 1 \\
5x_1 + 2x_2 + x_3 = 2 \\
x_1 + x_2 + x_3 = 1\n\end{cases}
$$

Método:

Modificando progressivamente o sistema com transformações equivalentes:

- (a) Substituindo uma equação por uma sua combinação linear com outra
- (b) Trocando equações

# **algoritmo**

Usar equação (1) para eliminar  $x_1$ :

$$
\begin{cases}\n10x_1 + 2x_2 + x_3 = 1 \\
(5x_1 + 2x_2 + x_3 = 2) - \frac{1}{2}(10x_1 + 2x_2 + x_3 = 1) \Leftrightarrow 0 + x_2 + 0.5x_3 = 1.5 \\
(x_1 + x_2 + x_3 = 1) - \frac{10x_1 + 2x_2 + x_3 = 1}{10} \Leftrightarrow 0 + 0.8x_2 + 0.9x_3 = 0.9\n\end{cases}
$$

Do mesmo modo usa-se a nova equação (2) para eliminar  $x_2$  na equação (3). Resultado: (matriz triangular superior)

$$
\begin{cases}\n10x_1 + 2x_2 + x_3 = 1 \\
0 + x_2 + 0.5x_3 = 1.5 \\
0 + 0 + 0.5x_3 = -0.3\n\end{cases}
$$

O sistema obtido pode ser resolvido debaixo para cima por substituição.

# **Algoritmo de eliminação de Gauss (** $M = N$ **)**

## 1º Passo (eliminação)

Transformar o sistema  $A\vec{x}=b$ , no sistema equivalente  $U\vec{x}=\vec{c}$ , onde  $U$  é uma matriz triangular superior, i.e.:

$$
\begin{bmatrix} u_{11} & u_{12} & \cdots & u_{1N} \\ 0 & u_{22} & \cdots & u_{2N} \\ \cdots & \cdots & \cdots & \cdots \\ 0 & 0 & \cdots & u_{NN} \end{bmatrix} \begin{bmatrix} x_1 \\ x_2 \\ \cdots \\ x_N \end{bmatrix} = \begin{bmatrix} c_1 \\ c_2 \\ \cdots \\ c_N \end{bmatrix}
$$

2º passo, resolver de baixo para cima (*backsubstitution*):

$$
x_N = \frac{c_N}{u_{NN}}, \text{etc ...}
$$

# **Eliminação**

Deixa-se a 1ª linha sem modificação.

Usa-se a 1ª linha para eliminar todos os coeficientes da 1ª coluna nas linhas abaixo (2,…N). Para a linha 2 será

$$
-\frac{a_{21}}{a_{11}}(a_{11}x_1 + a_{12}x_2 + \dots + a_{1N}x_N = b_1)
$$
  
+  

$$
(a_{21}x_1 + a_{22}x_2 + \dots + a_{2N}x_N = b_2)
$$
  
...  

$$
0 + \left(a_{22} - \frac{a_{21}}{a_{11}a_{22}}\right)x_2 + \dots = b_2 - \frac{a_{21}}{a_{11}}b_1
$$

Usa-se a nova linha 2 para eliminar  $a_{k2}$ ,  $k \geq 3$ , etc ... até chegar ao fim. Só funciona se em cada linha k usada para a eliminação se tiver  $a_{kk} \neq 0$ .

# **gaussElim (preliminares)**

```
def gaussElim(M,d):
    A=np.copy(M); b=np.copy(d) #Preserva M,d
    #melhor: np.copy(M).astype(int)
    x=np.zeros(b.shape)
    Ash=A.shape
    n=Ash[0] #nº linhas de A
    n2=Ash[1] #nº colunas de A
    Bsh=b.shape
    n3=Bsh[0] #nº termos de b
    if n!=n2 or n3!=n or len(Bsh)!=1 or len(Ash)!=2:
        print('Erro de dimensão')
        x=float('nan')
        return x
```
## **gaussElim**

```
def gaussElim(M,d):
    (…)
    for k in range(0,n-1):
        if A[k,k]==0:
            x=float('nan')
            return x
        for j in range(k+1,n): #elimination
            e=A[j,k]/A[k,k]
            for m in range(k,n):
                A[i,m]=A[i,m]-e*A[k,m]b[j]=b[j]-e*b[k]
    for k in range(n-1,-1,-1): # backsubstitution
        sum=0.
        for j in range(k+1,n):
            sum=sum+A[k,j]*x[j] 
        x[k]=(b[k]-sum)/A[k,k]
    return x
```
# **Limitações**

O algoritmo de Gauss só funciona se o determinante da matriz não for nulo, pois nesse caso as equações não são linearmente independentes (não há solução).

Mesmo nesse caso, falhará se a equação eliminante tiver um zero na diagonal. Essa dificuldade pode ser resolvida trocando essa equação por outra (numa linha inferior) que não tenha o mesmo problema.

# **Resolução de um circuito linear (Kirchoff)**

Lei das malhas: a queda de tensão ao longo de um circuito fechado é nula (conservação energia)

Leis dos nós: a soma algébrica da corrente num nó é nula (conservação da carga)

Dados  $V_{1,2}$  e  $R_{1-5}$  determinar as correntes  $I_{1-5}$ 

5 incógnitas requerem 5 equações linearmente independentes

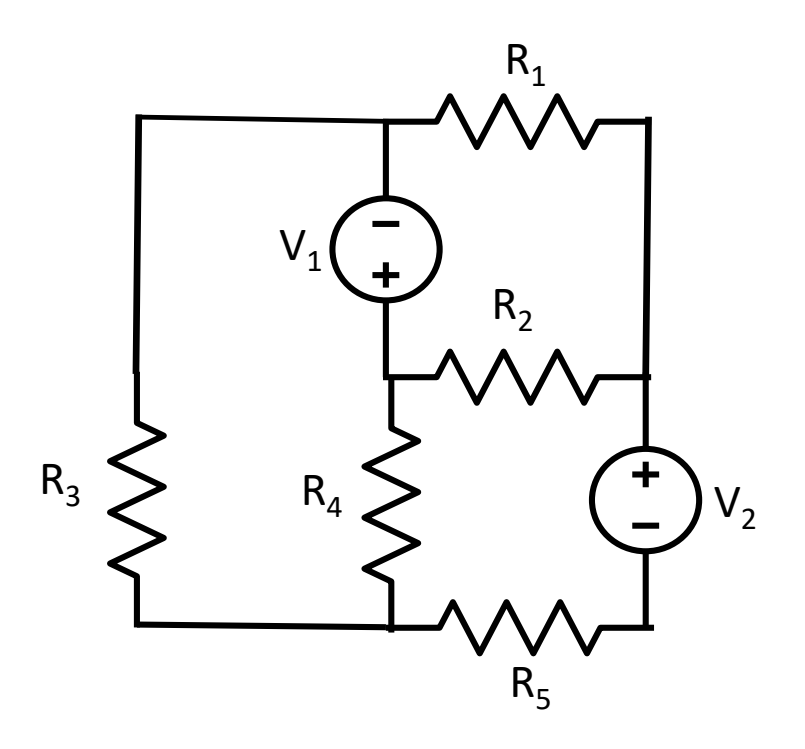

# **Construir a matriz do sistema de equações**

Resolver o sistema é fácil (em python)…

A dificuldade pode estar na construção do sistema.

Precisamos de 5 equações linearmente independentes, i.e., para um sistema:

$$
M\vec{x}=\vec{b}
$$

Terá de ser:

 $\det(M) \neq 0$ 

# **Leis de Kirchoff 3 malhas, 2 nós**

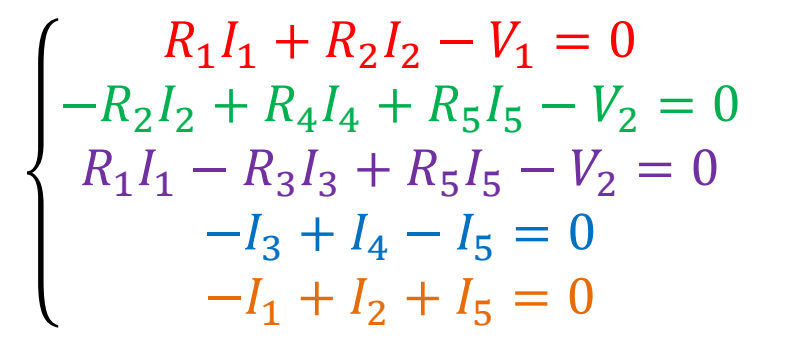

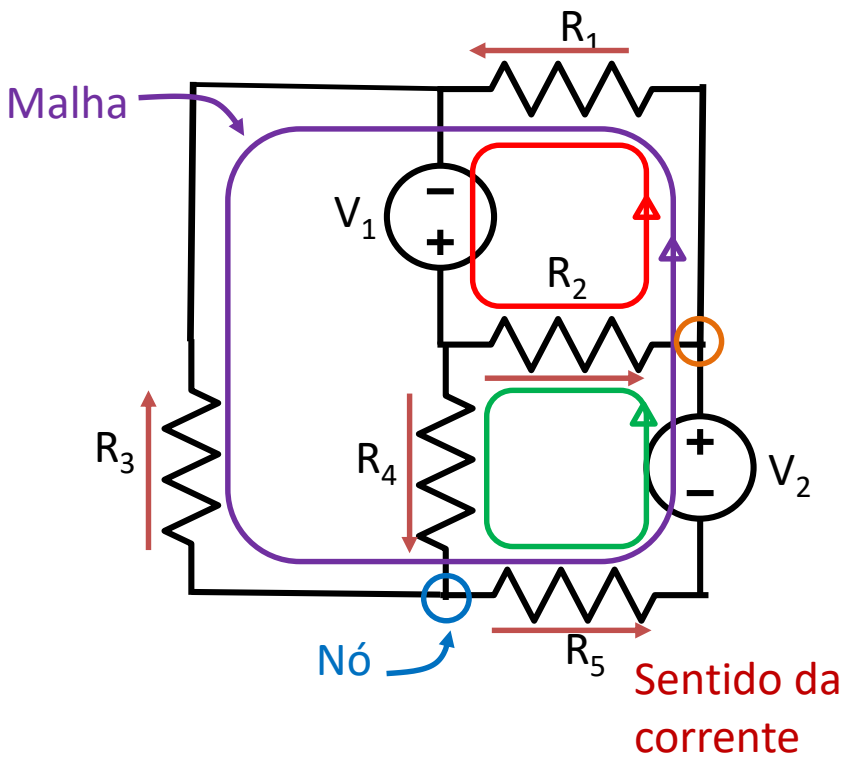

O sentido da corrente em cada componente é arbitrado. Se o resultado for negativo, isso quer dizer que, nesse componente, a corrente flui em sentido oposto

# **Forma matricial**

**import numpy as np R1=15;R2=18;R3=10;R4=5;R5=14 V1=10;V2=20 nI=5 M=np.array([[R1,R2,0,0,0],\ [0,-R2,0,R4,R5],\ [R1,0,-R3,0,R5],\ [0,0,-1,1,-1],\ [-1,1,0,0,0]],dtype=float) b=np.array([V1,V2,V2,0,0],dtype=float) I=np.linalg.solve(M,b) #I=gaussElim(M,b) print(I) >>[ 0.3030303 0.3030303 0.24125874 1.51748252 1.27622378]**  $R_1$ 0  $R_1$ 0 −1  $R_2$  $-R_2$ 0 0 1 0 0  $-R_3$ −1 0 0  $R_4$ 0 1 0  $\boldsymbol{0}$  $R_5$  $R_5$ −1  $\boldsymbol{0}$ 

 $R_1I_1 + R_2I_2 - V_1 = 0$ 

 $-R_2I_2 + R_4I_4 + R_5I_5 - V_2 = 0$ 

 $R_1I_1 - R_3I_3 + R_5I_5 - V_2 = 0$ 

 $-I_3 + I_4 - I_5 = 0$ 

 $-I_1 + I_2 + I_5 = 0$ 

 $I<sub>1</sub>$ 

 $I<sub>2</sub>$ 

 $I_3$ 

=

 $V_1$ 

 $V<sub>2</sub>$ 

 $V<sub>2</sub>$ 

 $\boldsymbol{0}$ 

 $\boldsymbol{0}$ 

 $I_4$ 

 $I_5$ 

**I=[ 0.3030303 0.3030303 0.24125874 1.51748252 1.27622378]**

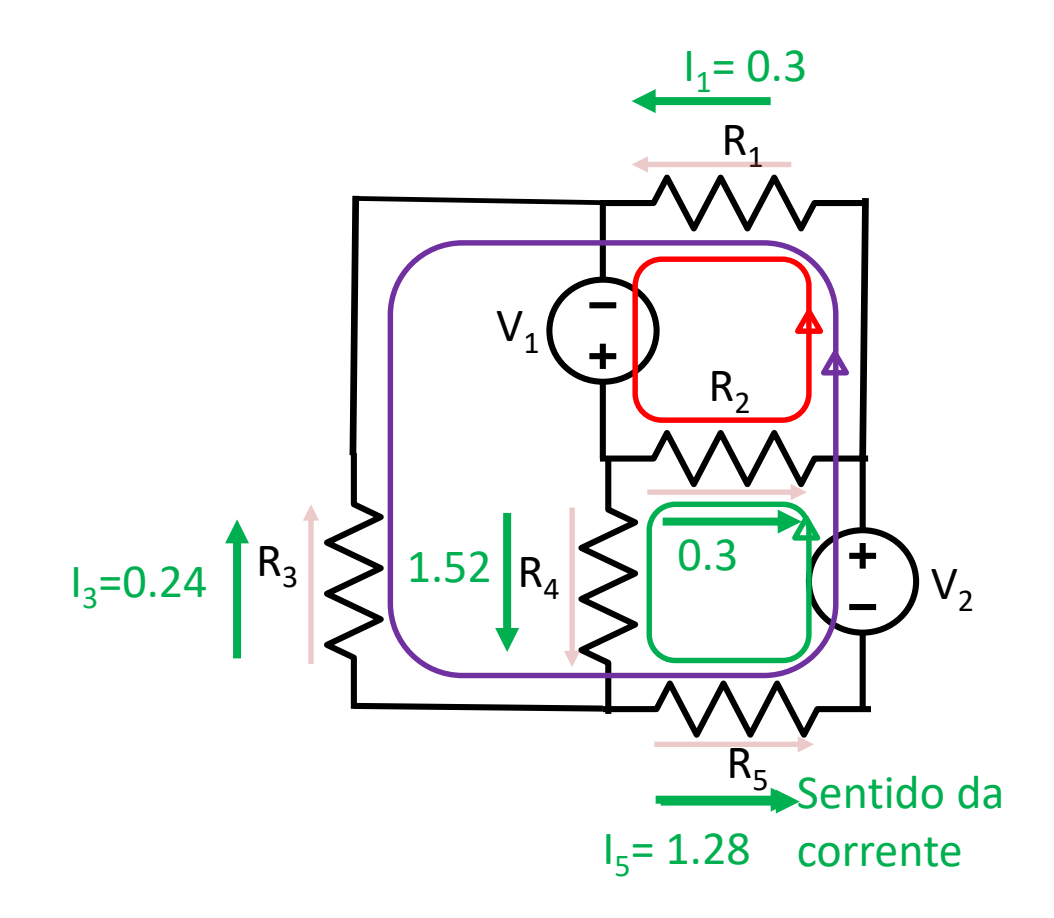

### Laboratório Numérico **13 de la calculativa de la calculativa de la calculativa de la calculativa de la calculativ**

# **4 malhas, 1 nó**

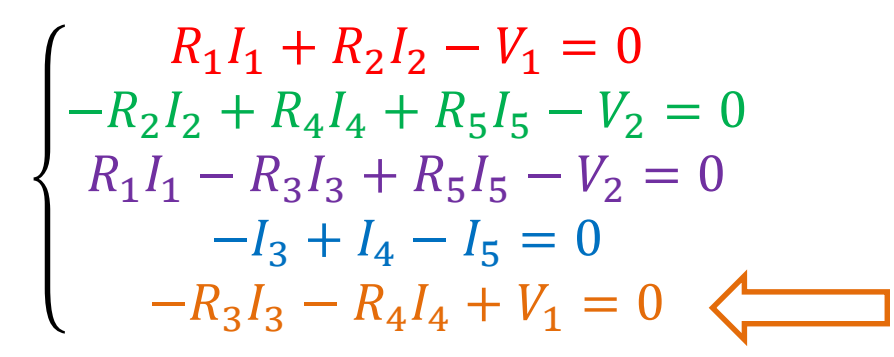

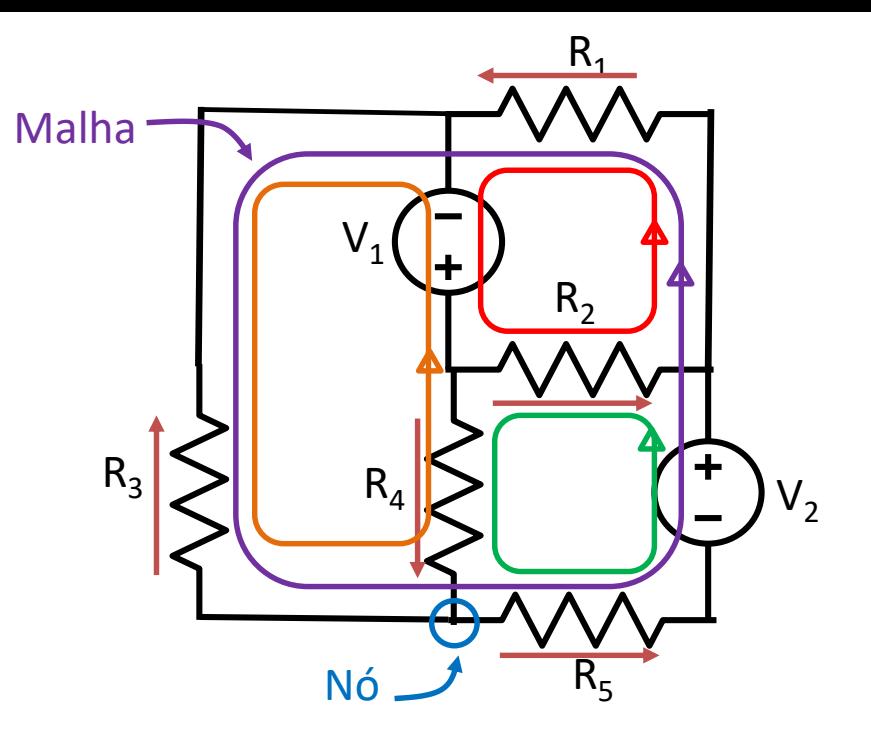

**>>LinAlgError: Singular matrix np.linalg.det(M) >>0.0**

Não funciona porque as equações não são linearmente independentes

# **3 malhas, 2 nós** ≠**prescrição de sentido**

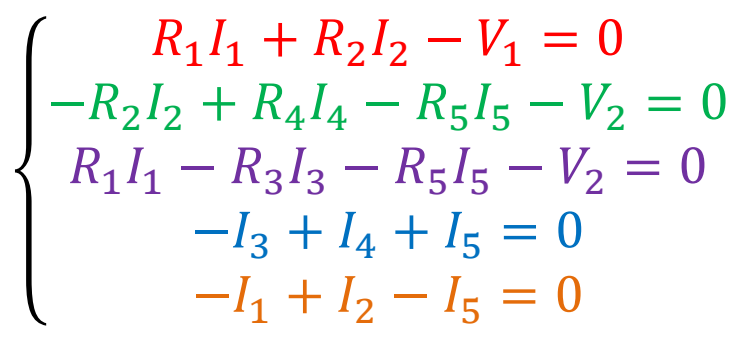

**I=[ 0.3030303 0.3030303 0.24125874 1.51748252** 

**-1.27622378]**

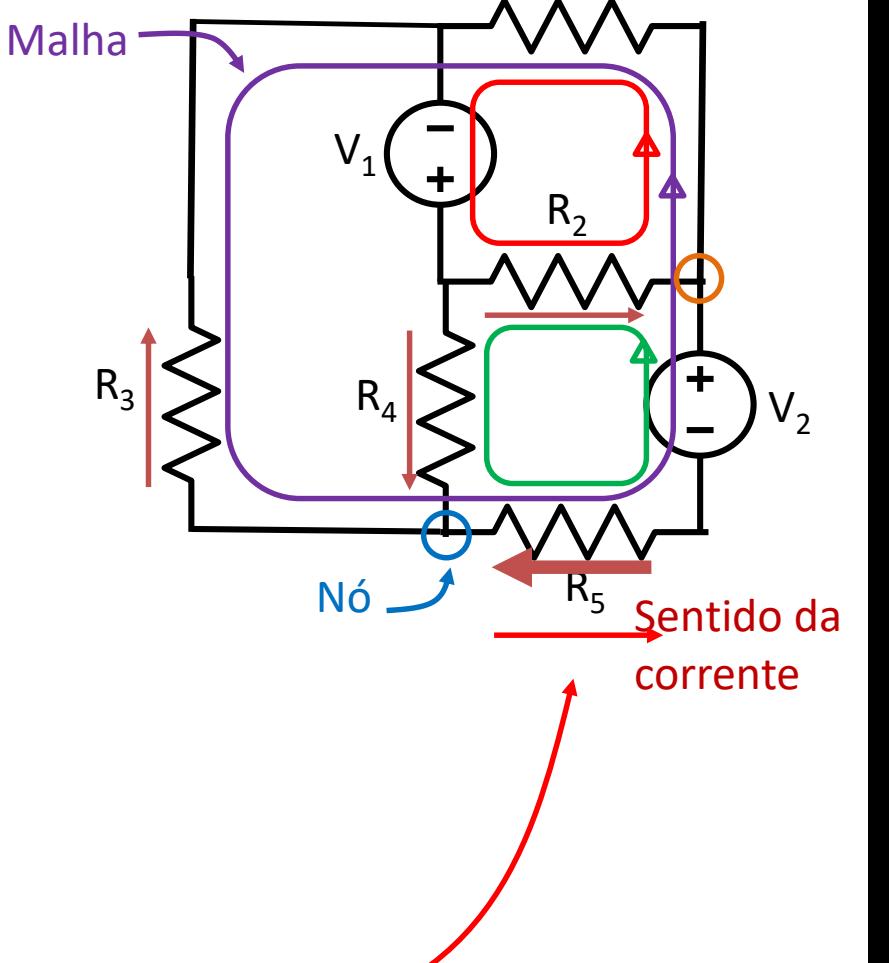

 $R<sub>1</sub>$ 

# **Outra solução direta numpy (mais lenta)**

```
import numpy as np
R1=15;R2=18;R3=10;R4=5;R5=14
V1=10;V2=20
nI=5
M=np.array([[R1,R2,0,0,0],\
    [0,-R2,0,R4,R5],\
    [R1,0,-R3,0,R5],\
    [0,0,-1,1,-1],\
    [-1,1,0,0,0]],dtype=float)
b=np.array([V1,V2,V2,0,0],dtype=float)
I=np.matmul(np.linalg.inv(M),b)
print(I)
>>[0.3030303 0.3030303 0.24125874 1.51748252 
1.27622378] ok
                                                     R_10
                                                     R_10
                                                     −1
                                                         R_2-R_20
                                                          0
                                                          1
                                                              0
                                                              0
                                                             -R_3−1
                                                              0
                                                                 0
                                                                 R_40
                                                                 1
                                                                 0
                                                                    \boldsymbol{0}R_5R_5−1
                                                                    \boldsymbol{0}I<sub>1</sub>I<sub>2</sub>I_3I_4I_5=
                                                                              V_1V<sub>2</sub>V<sub>2</sub>\boldsymbol{0}\boldsymbol{0}
```
# **Comentários**

A solução de problemas regidos por sistemas de equações lineares é simples. A dificuldade pode estar no correto estabelecimento do sistema de equações.

Os arrays devem ser sempre explicitamente declarados com float, para evitar ambiguidade e erros.

É sempre possível testar a solução:

**x=np.linalg.solve(M,b) B=np.matmul(M,x) print((B-b)/b) #erro de arredondmento** Gestão de dados

## Laboratório Numérico **18** a contra la contra de la contra de la contra de la contra de la contra de la contra de

# $f(t)$ ,  $f(x, y)$ ,  $f(x, y, z)$ ,  $f(x, y, z, t)$ ,  $f(\lambda, \phi)$

Muitos dados de interesse representam séries temporais  $f(t)$ , distribuições espaciais  $f(x, y, z)$ , mapas georeferenciados  $f(\lambda, \phi)$ 

Em python esses dados podem ser descritos por objetos **np.array** de diferente dimensionalidade (**shape**).

A estrutura desses dados pode ser complicada:

- Os dados georeferenciados (longitude,latitude,altitude) usam coordenadas esféricas (cícilicas)
- Os dados temporais seguem as regras do calendário (meses e anos de duração variável)

# **Leitura de dados estruturados**

Dados de pouca complexidade podem ser lidos/escritos em ascii, com funções numpy:

```
a=np.loadtxt('ficheiro.txt')
```
Funciona se os dados do ficheiro tiverem a forma de uma tabela  $(m \times n)$  i.e. de um array numpy

Mas se se tiver feito

```
np.savetxt('f2.txt',[a,b,c])
```
pode fazer-se

```
a,b,c=np.loadtxt('f2.txt')
```
pois cada um dos objetos (**a,b,c**) terá uma forma de array, e podem ter diferente **shape**

# **ESCRITA de dados ascii**

**f=open('dados.dat'**) **for k in range(len(sec)): f.write('%4i %4.1f' % (sec[k],T[k])**

# **LEITURA de dados ascii**

```
d=open('D1.dat','r')
for k in d:
    ano,mes,dia,hora,T,RH,P=\
          d.readline().split()
    print(ano,mes,dia,hora,T,RH,P)
```
# **Dados de média complexidade**

O formato xls/xlsx permite uma gestão simples de dados, utilizando a estrutura rígida (mas muito abrangente) das folhas de cálculo, desde que esses dados não sejam demasiado extensos e possam ser organizados em tabelas bidimensionais.

As séries temporais e os mapas podem ser facilmente transferidos (ler/escrever) neste formato.

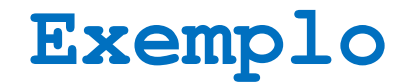

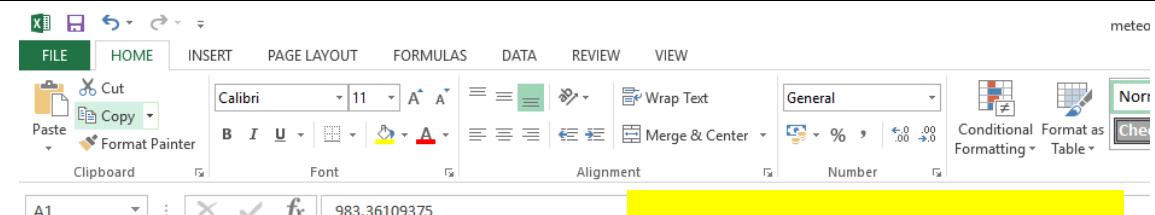

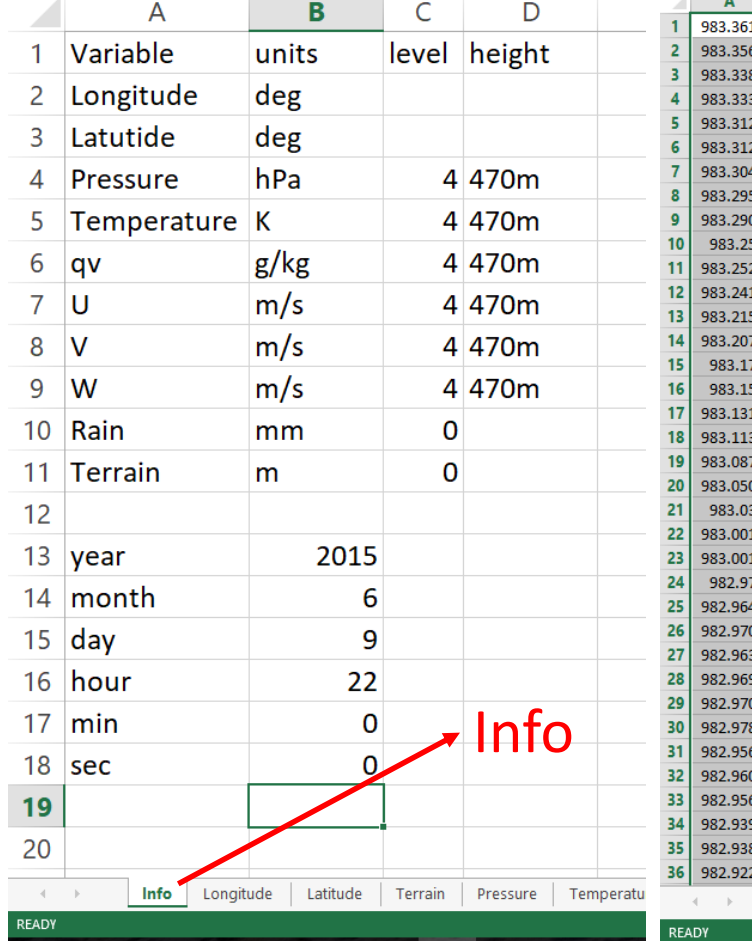

# $\frac{1}{\sqrt{2}}$  escalares  $\frac{1}{\sqrt{2}}$  escalares  $\frac{1}{\sqrt{2}}$  escalares  $\frac{1}{\sqrt{2}}$  escalares  $\frac{1}{\sqrt{2}}$

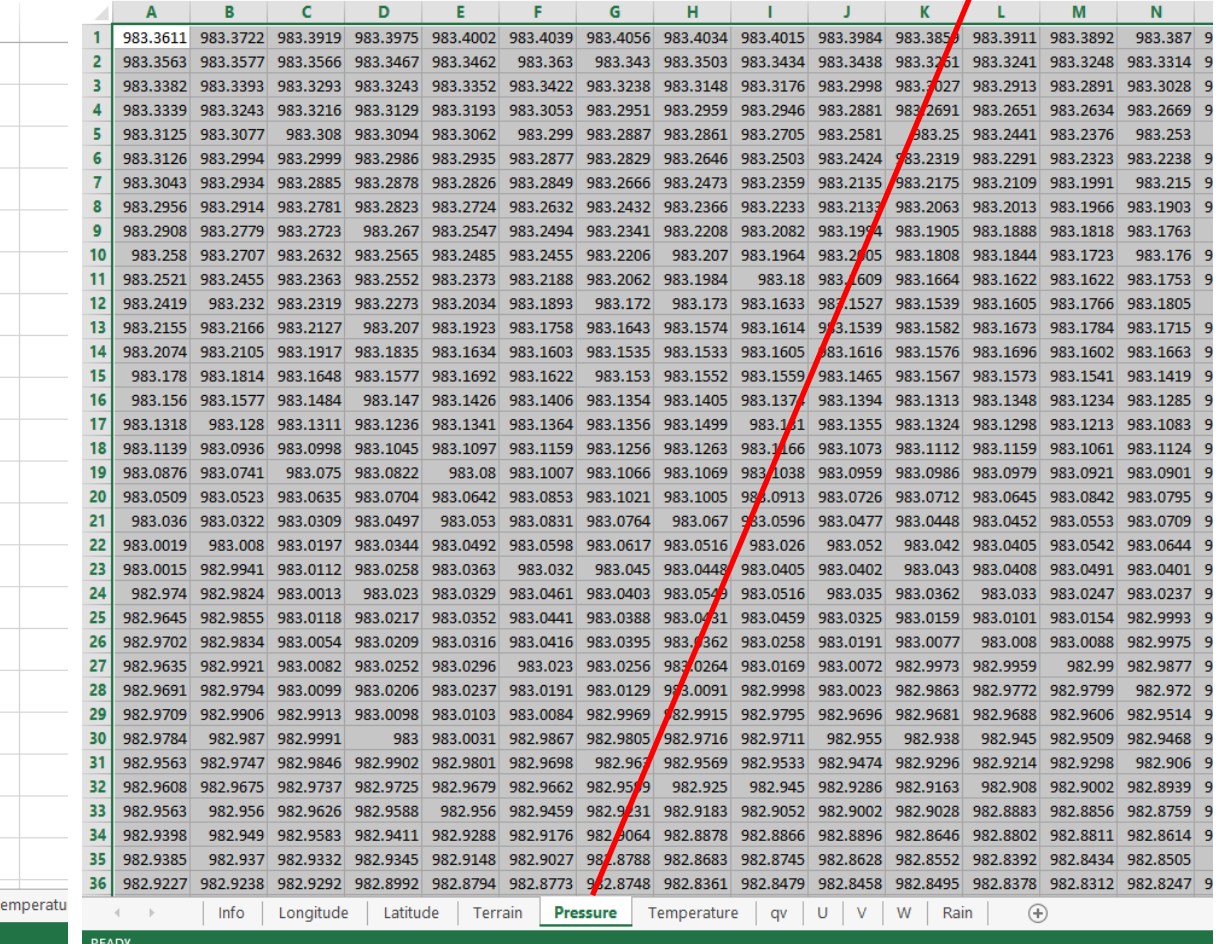

# **openpyxl, datetime**

16 hour 22  $17 \mid min$  $\Omega$  $18 \text{ sec}$  $\Omega$ **import numpy as np** 19 **import openpyxl as pyxl** 20  $\mathcal{A}=\mathcal{A}$ Info Longitude Latitude Terrain Pressure Temperatu **import datetime** READY **dados='meteo\_model.xlsx' wb=pyxl.load\_workbook(dados) #abre o workbook wsI=wb['Info'] #abre a worksheet Info ano=wsI['B13'].value #lê célula mes=wsI['B14'].value dia=wsI['B15'].value hora=wsI['B16'].value min=wsI['B17'].value seg=wsI['B18'].value tempo=datetime.datetime(ano,mes,dia,hora,min,seg) print(tempo) >>2015-06-09 22:00:00**

A B

2015

6

9

 $12$ 

13 vear  $14$  month

 $15$  day

# **Ler tabela completa**

```
import numpy as np
import openpyxl as pyxl
dados='meteo_model.xlsx'
wb=pyxl.load_workbook(dados)
ws=wb['Pressure']
rows=ws.max_row #identifica dimensão da worksheet
cols=ws.max_column
pressure=np.zeros((rows,cols))
for r in range(rows):
    for c in range(cols):
        pressure[r,c]=ws.cell(row=r+1,\
                column=c+1).value
                            ws.cell(row=2,column=4).value
                                         ≡ws['B4'].value
```
2 formas de ler célula:

# **Leitura de série temporal**

```
import numpy as np
import datetime
import matplotlib.pyplot as plt
dados=np.loadtxt('prec24h_535_2.dat')
ano=np.array(dados[:,0],dtype=int);
mes=np.array(dados[:,1],dtype=int);
dia=np.array(dados[:,2],dtype=int);
prec=dados[:,3]
del dados
tempo=[]
for kd in range(len(prec)):
  tempo.append(datetime.datetime\
  (ano[kd],mes[kd],dia[kd]))
plt.plot(tempo,prec)
plt.ylabel('Prec mm/dia')
plt.title('Instituto Dom Luiz')
```
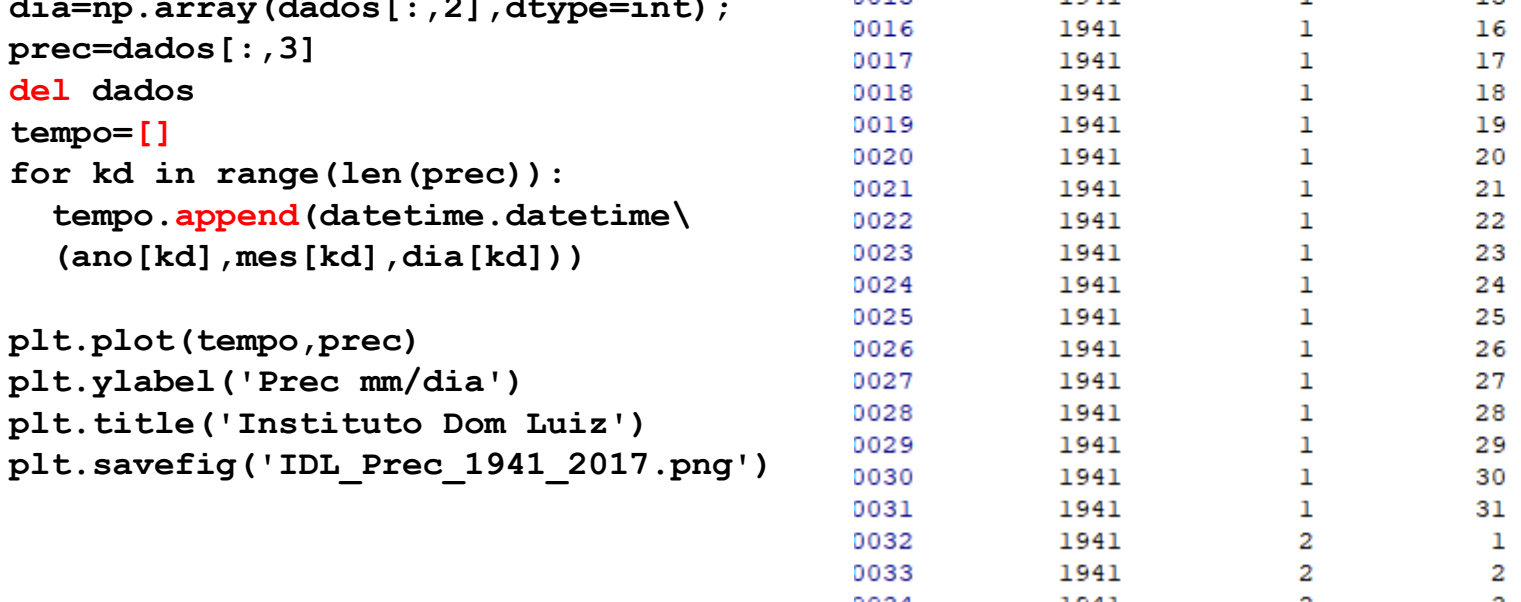

1941

0036

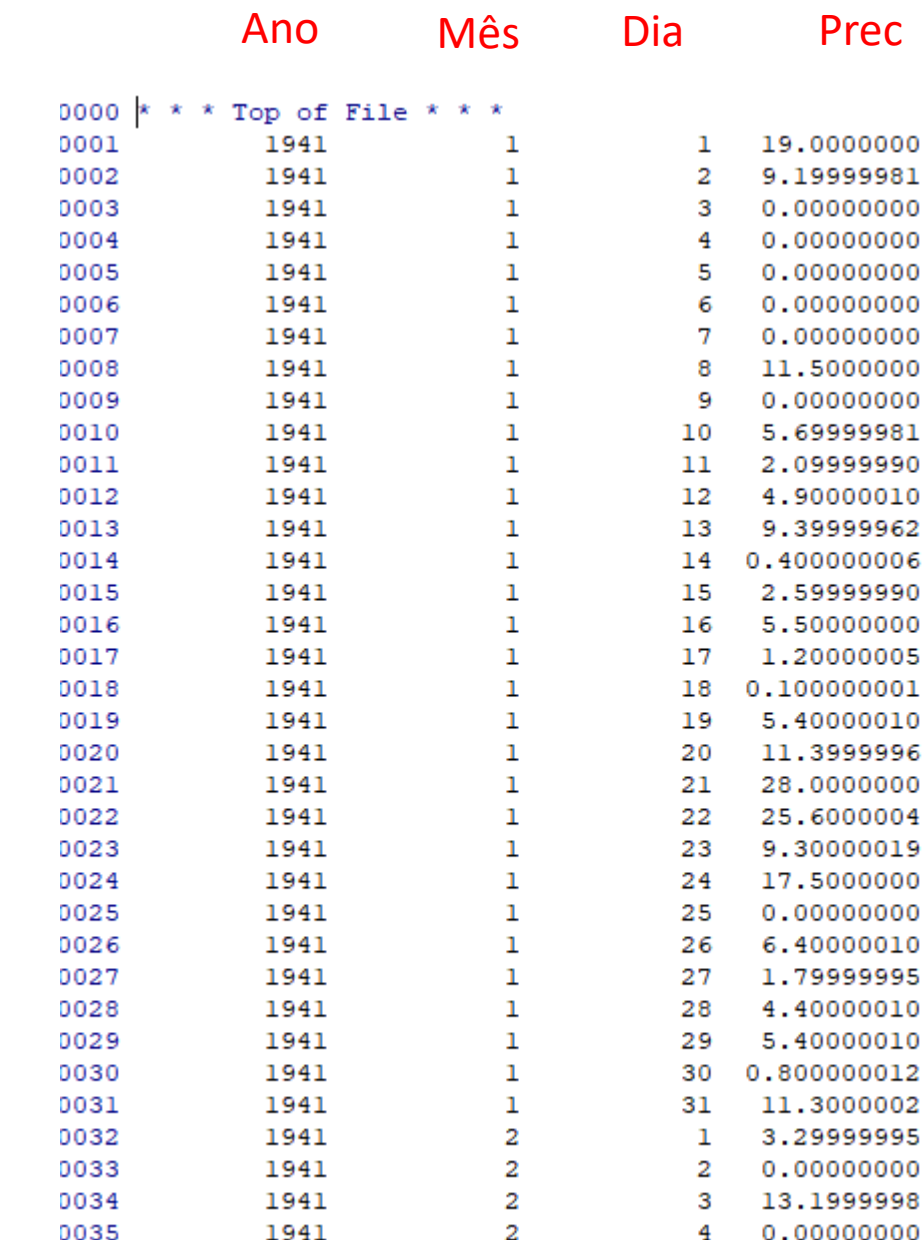

2

 $0.00000000$ 

5.

# **Série temporal diária**

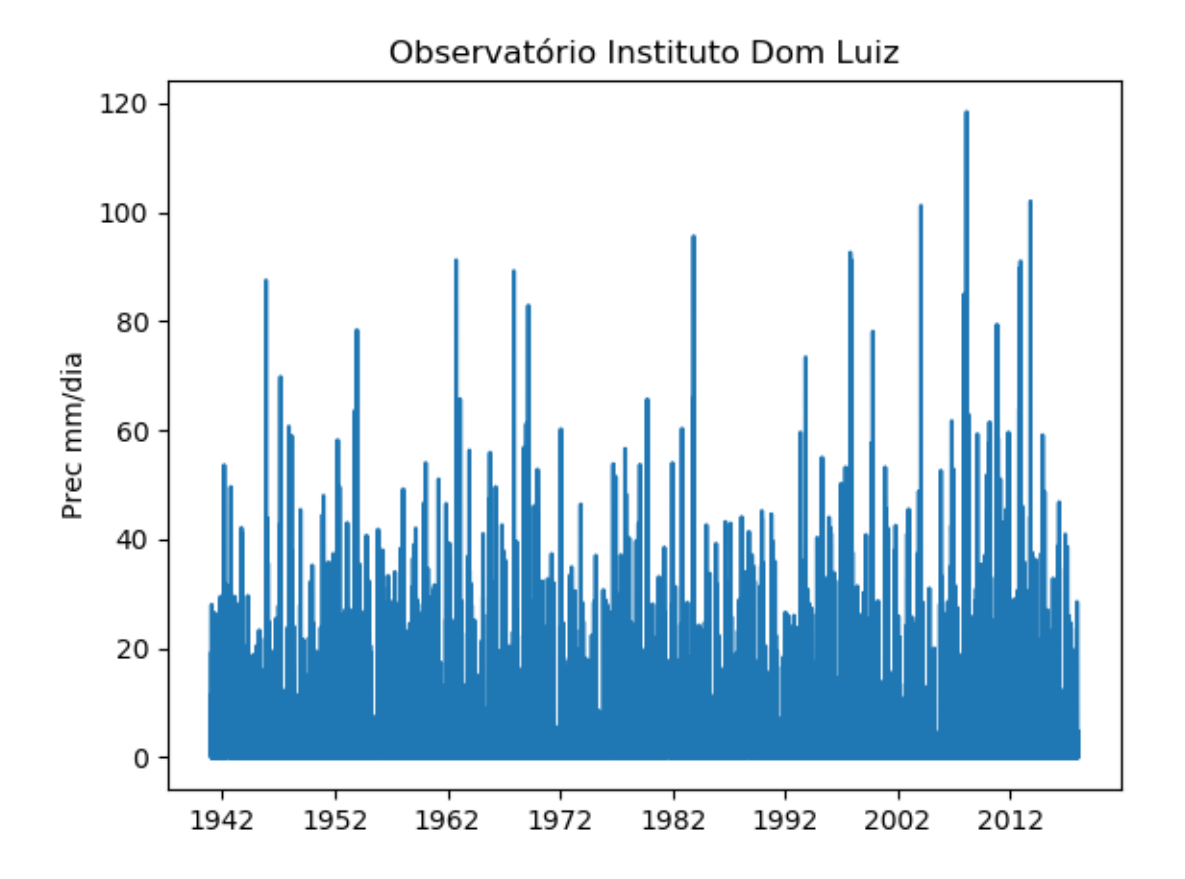